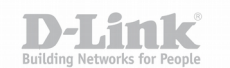

## **Инструкция по «Маршрутизации вызовов» на VoIP шлюзах D-Link**

Меню «Маршрутизации вызовов» на шлюзах D-Link предоставляет следующие возможности:

1. **Быстрый набор номера** - позволяет упростить набор часто используемых номеров. Функция быстрого набора поддерживает вызов на сервер регистрации SIP по указанному номеру, вызов Peer-To-Peer (далее p-t-p) по IP адресу или домену.

Синтаксис поля «**Номер**»:

- **<цифры и/или буквы>** вызов заданного номера будет выполнен на серевр регистрации SIP указанный в основных настройках VoIP;
- **<цифры и/или буквы>@<IP-адрес или домен>** будет выполнен вызов p-t-p на указанный адрес/домен по указанному набору цифр/букв;

Пример:

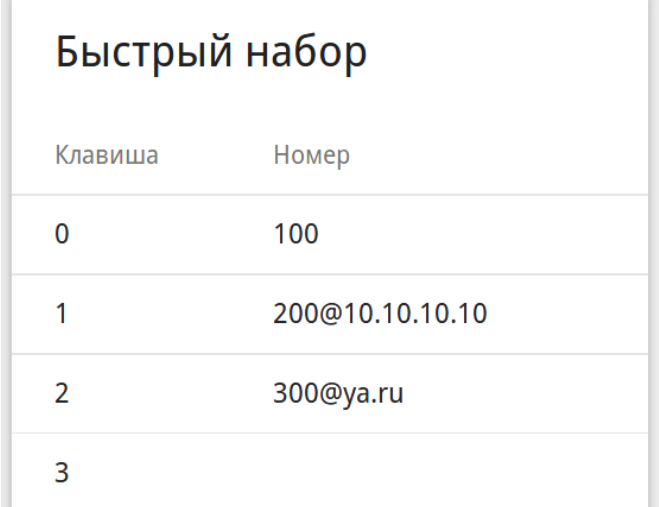

В данной конфигурации при наборе с телефонного аппарата подключенного к шлюзу цифры "0" (или «\*\*0» для серии устройств DVG-N5402SP h/w ver. C1), устройство выполнит вызов на номер "100" серверу регистрации SIP. Следующие правила сработают следующим образом:

набор «1» → вызов p-t-p на IP-адрес 10.10.10.10 по номеру «200»;

набор «2» → вызов p-t-p на домен ya.ru по номеру «300».

2. **Сокращенный набор номера** - функция подразумевающая в том числе подмену номера, группирование номеров и совершение вызовов p-t-p. Столбец "Номер-источник" - определяет фильтры для срабатывания правил помещенных в столбце "Номер назначения".

Синтаксис поля «**Номер-источник**»:

1) **<цифры>** - вариант когда необходимо конкретный набранный номер заменить на другой или изменить направление вызова.

2) **<цифры>X<цифры>** - наборы цифр формируют соответсвенно префикс или суффикс набираемого номера, допускается в том числе их отсутствие и независимое использование. «**X»** (икс) – подразумевает любой набор цифр. Данный вариант

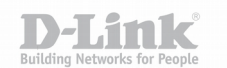

правила позволяет выполнить замену суффикса/префикса или изменить направление вызова.

Синтаксис поля «**Номер назначения**»:

1) **<цифры и/или буквы>** - представляет собой конкретный номер телефона на который будет выполнен вызов. Запрос будет отправлен серверу регистрации SIP указанному в основных настройках VoIP.

2) **<цифры и/или буквы>X<цифры и/или буквы>** - вариант позволяющий выполнить подмену суфикса и/или префикса. Запрос будет отправлен серверу регистрации SIP указанному в основных настройках VoIP.

3) **<цифры и/или буквы>@<IP-адрес или домен>** - вызов p-t-p на указанный адрес или домен по конкретному номеру. Позволяет маршрутизировать вызов в заданном направлении с возможностью подмены номера.

4) **<цифры и/или буквы>X<цифры и/или буквы>@<IP-адрес или домен>** вариант маршрутизации вызовов p-t-p на основе префикса или суффикса, в том числе с возможностью их замены и независимого использования.

5) **<цифры и/или буквы>X<цифры и/или буквы>@<IP-адрес содержащий X>** рекомендуется использовать когда необходимо смаршрутизировать большое количество номеров по разным IP-адресам. При выходе за пределы адресации IP, адрес будет рассмотрен как домен.

> Сокращённый набор добАВИТЬ УДАЛИТЬ Номер-источник Номер назначения 123 456abc  $4X$ 4X@10.10.10.10 X@10.10.20.20 22X 5X 10X@ya.ru X@10.10.30.X 8X

Пример настройки:

В представленном примере:

1) при наборе номера «123» произойдет его подмена на номер 456abc, вызов будет отправлен серверу регистрации;

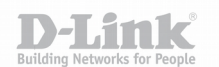

2) при наборе номера начинающегося на «4» будет выполнен вызов p-t-p на ip-адрес 10.10.10.10 по набранному номеру;

3) при наборе номера начинающегося на «22», будет выполнен вызов p-t-p на ipадрес 10.10.20.20 без учёта префикса «22»;

4) при наборе номера начинающегося на «5» будет выполнен вызов p-t-p на доменный адрес ya.ru с подменой префикса «5» на «10»;

5) при наборе номера начинающегося с «8» будет выполнен вызов p-t-p на ip-адрес 10.10.30.X, где последний октет будет соответствовать набранному номеру.

## 3. **Dial Plan**\* - план набора номера.

План набора в устройствах D-link поддерживает следующее содержимое:

1) цифры от «0» до «9», символы «\*» и «#».

2) Буква «x» (икс) – означает любую набираемую цифру или символы «\*», «#». Например, запись xxx подразумевает набор любого трехзначного номера.

3) Квадратные скобки «[]» с набором цифр и/или символов – обозначает допустимость набора любой перечисленной цифры или символа. Например, [135\*] позволяет выполнить набор 1 или 3, или, 5 или \*.

4) Знак «.» - разрешает повторение предшествующей цифры или символа любое количество раз, в том числе допускается и отсутствие повторений.

5) Угловые скобки «<>» с набором цифр разделенных знаком «:» - позволяют выполнить замену цифр. Например, запись вида 44<2:3>44 позволяет произвести замену цифры 2 на цифру 3 при наборе номера 44244.

6) Знак «|» - разделяет правила набора номера.

\* Представленный Dial Plan отличается от реализации для устройств DVG-N5402SP h/w ver. C1.

## 4. **PSTN** (Телефонная сеть общего пользования)

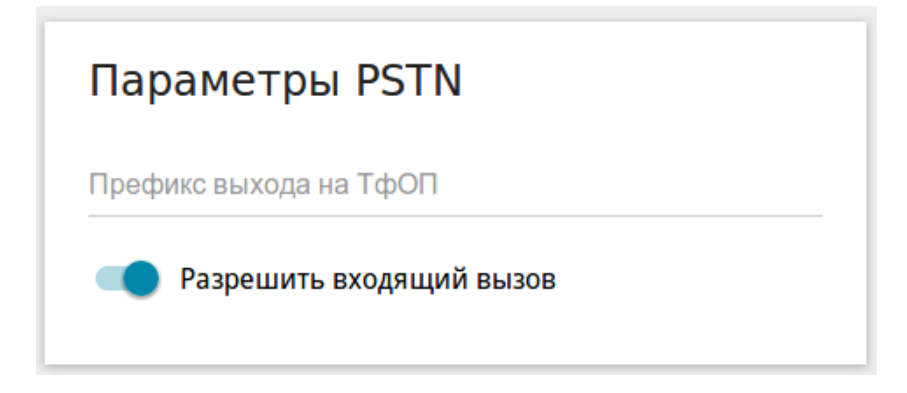

Данная функция позволяет выполнить вызов через телефонную сеть общего пользования, подключенную к шлюзу, не используя SIP. При наборе префикса заданного в параметрах PSTN телефонный аппарат подключенный к шлюзу будет непосредственно переключен на порт PSTN для совершения вызова.

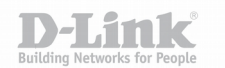

Опция "Разрешить входящий вызов" соответственно разрешает или запрещает приём входящих вызовов с ТфОП на конкретном порту.

5. **PIN**-код для набора номера. Данная функция позволяет заблокировать возможность вызова посторонним лицам с телефонного аппарата, которым не известен секретный код PIN. Если PIN-код задан, то каждый раз при осуществлении вызова его необходимо вводить перед набором номера.

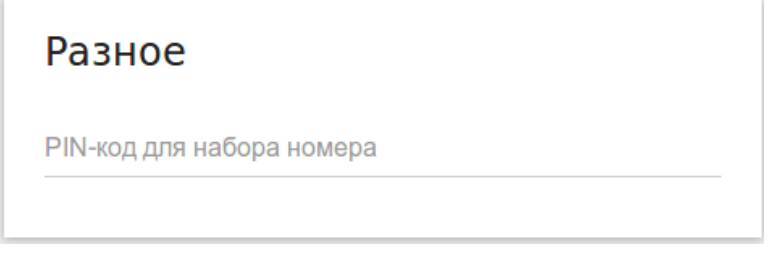

Приечание. На момент написания инструкция актуальна для следующих устройств при наличии соответствующей опции:

DVG-N5402G,

DVG-N5402SP(h/w ver. C1),

DVA-G245, DVA-G225,

DPN-1021G,

DPN-124G,

DPN-144DG.